Kms Gui Eldi Office 2013

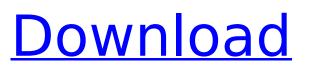

Activation of the office products, there are various types. One of the most important is activation through the genuine media and the other one is activation by the activator. When you activate your product with the genuine media, the license key you would be provided with the product will be put in the Microsoft key system. This part of the activation is done by the KMS and your product gets activated. You need to confirm the activation. Once it is confirmed, your product will be activated for the specified period. KMSpico is the best Office activator. With the help of KMS and Microsoft, it automatically activates the license key every 90 days. It is a fast activator and it costs nothing. It is easy to use and very effective. KMSpico comes with several amazing features. It automatically activates office, MS programs like MS Office, MS Outlook, MS OneNote, MS Word, MS Excel etc. It is a web based application, KMSPISO.com which can be used from any device, whether it is a desktop or laptop or from mobile. KMSpico is very light, easy to use and compatible with various editions of Microsoft Office and Windows software. It is free and can be downloaded directly from the website. The activator has a powerful search capability that provides an extensive list of possible activations which is more to seek out your specific license code. It is supported for 32-bit and 64-bit editions of Windows. The activator does not contain any virus and is completely safe to use. The best thing about KMSpico latest version is that it gives you the ability to save all of the activation license key provided to you. This means that you no longer need to do the process of going through the process of entering your licensed product codes for each and every version of Office and Windows you install. This also means that you no longer need to save you product code on any of your hard drives.

## Kms Gui Eldi Office 2013

Activation of the office products, there are various types. One of the most important is activation through the genuine media and the other one is activation by the activator. When you activate your product with the genuine media, the license key you would be provided with the product will be put in the Microsoft key system. This part of the activation is done by the KMS and your product gets activated. You need to confirm the activation. Once it is confirmed, your product will be activated for the specified period. KMSpico is the best Office activator. With the help of KMS and Microsoft, it automatically activates the license key every 90 days. It is a fast activator and it costs nothing. It is easy to use and very effective. KMSpico comes with several amazing features. It automatically activates office, MS programs like MS Office, MS Outlook, MS OneNote, MS Word, MS Excel etc. It is a web based application, KMSPISO.com which can be used from any device, whether it is a desktop or laptop or from mobile. KMSpico is very light, easy to use and compatible with various editions of Microsoft Office and Windows software. It is free and can be downloaded directly from the website. The activator has a powerful search capability that provides an extensive list of possible activations which is more to seek out your specific license code. It is supported for 32-bit and 64-bit editions of Windows. The activator does not contain any virus and is completely safe to use. The best thing about KMSpico latest version is that it gives you the ability to save all of the activation license key provided to you. This means that you no longer need to do the process of going through the process of entering your licensed product codes for each and every version of Office and Windows you install. This also means that you no longer need to save you product code on any of your hard drives. 5ec8ef588b

http://orakprecast.net/49004.html

https://contabeissemsegredos.com/power-mp3-cutter-professional-keygen-top/ http://pantogo.org/2022/11/20/shirdi-sai-baba-hd-mp4-full-movie-download-verified/ https://holytrinitybridgeport.org/advert/josh-groban-discography-flac-2001-2011/ http://efekt-metal.pl/?p=1 https://pzn.by/wp-

<u>content/uploads/2022/11/nomad\_factory\_plugins\_bundle\_v2013\_x86\_x64\_vst\_rtaschaosl.pdf</u> <u>http://www.studiofratini.com/tmpgenc-mpeg-smart-renderer-keygen-work-downloadbfdcm/</u> <u>https://www.handmademarket.de/wp-content/uploads/2022/11/portkad.pdf</u> <u>https://ramchandars.com/wp-content/uploads/2022/11/ailzav.pdf</u> https://lifemyway.online/wp-content/uploads/2022/11/Classification\_Of\_Fungi\_Alexopoulos\_And\_Mims \_\_\_\_\_1979\_Pdf\_Download\_UPDATED.pdf

http://insenergias.org/?p=96445

http://franaccess.com/wp-

content/uploads/2022/11/Inventor\_Professional\_2016\_64\_bit\_keygen\_free-1.pdf

https://walter-c-uhler.com/nannatelugumoviedownload-free21/

https://tosysconsultants.com/wp-content/uploads/2022/11/Windows7starterOAlatam\_TOP.pdf https://visiterlareunion.fr/wp-content/uploads/2022/11/travdarl.pdf https://dealstoheal.com/?p=56889

https://entrelink.hk/uncategorized/ramayana-the-epic-the-movie-720p-better-download/ https://thexkids.org/wp-content/uploads/2022/11/gemmgab-1.pdf https://lsveguipamentos.com/wp-

<u>content/uploads/2022/11/HD\_Online\_Player\_one\_More\_Chance\_Full\_Movie\_Download\_REPACK\_.pdf</u> <u>https://www.wcdefa.org/advert/fadia-and-fadia-public-administration-pdf-download-better/</u>